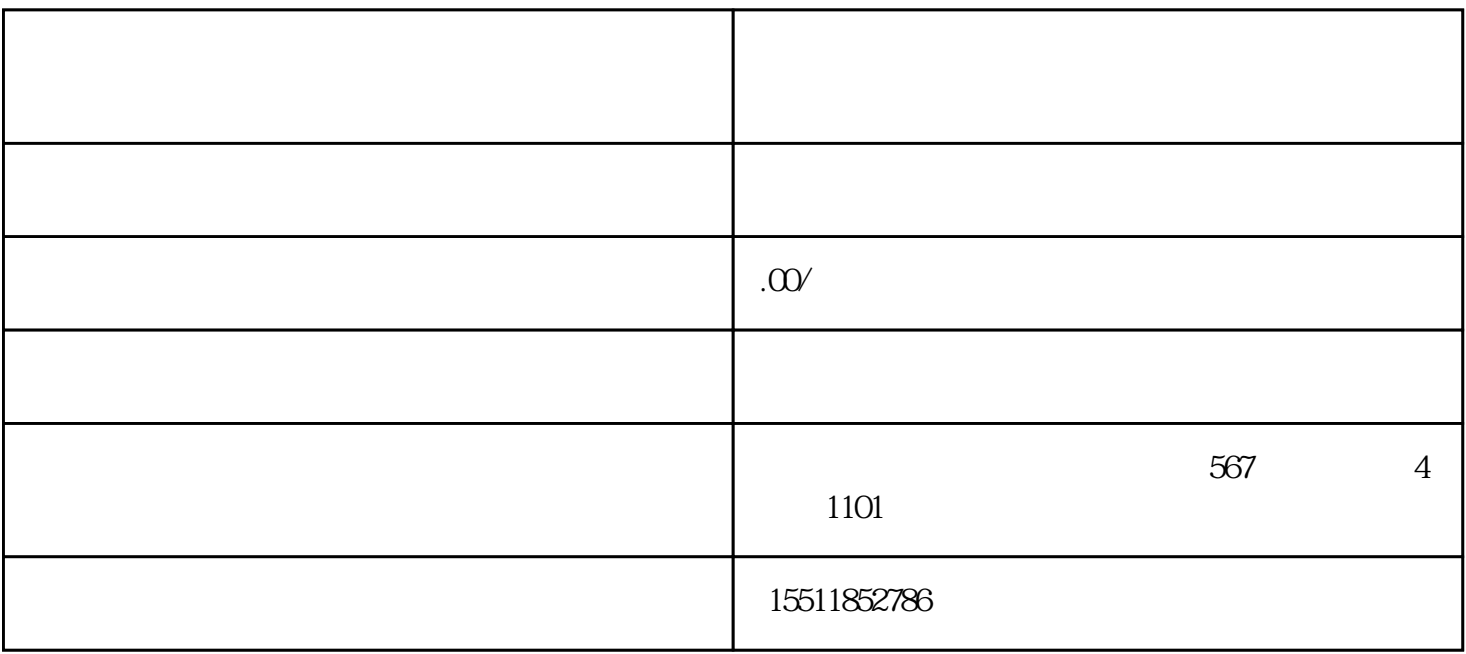

.注册京东商家账号:先需要在京东商家平台注册账号,并进行实名认证和店铺认证。

 $2.$ 

 $3.$ 

 $4.$ 

- .优化商品信息:在商品上架时,需要完善商品信息,包括商品名称、描述、价格、图片等,以吸引用户  $2.$ 
	- $3.$
- $4.$
- - .保证商品品质:生鲜水果的品质是用户购买的重要因素,商家需要保证商品的新鲜度和质量,避免出现
	- $2.$  $3.$
- $4.$